# **KOBRE & KIM**

**DISPUTES** AND **INVESTIGATIONS** 

# **Cookie Policy**

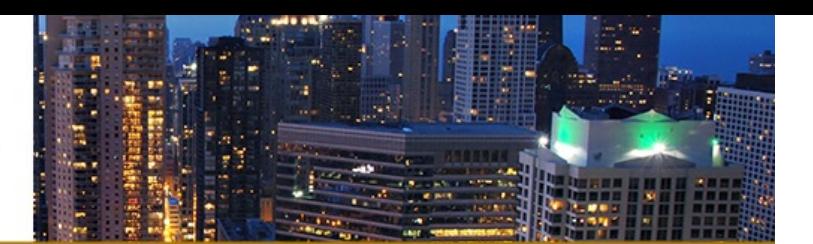

## **1.3 What are your choices regarding cookies?**

## **1.3.1 EEA Users**

EEA users can view the types of cookies that we use, why we use them, and control how we use any cookies that are not strictly necessary for the functioning of our website using the "Cookie Settings" link on the cookie banner at the bottom of our website, or by clicking below.

#### Change Cookie [Settings](http://104.130.141.44/footer/cookie-policy/your-cookie-choices-and-who-to-contact/downloadPdf#)

When EEA users first access our website, we provide you the opportunity to actively consent or not consent to cookies used on our site before any, other than those that are strictly necessary, cookies are downloaded to your device. Consent is obtained via a pop-up window whereby clicking 'I Accept', indicates that you consent to our use of cookies.

At any time, EEA users can withdraw or change your consent to the cookies on our domain, either by indicating specific consent for specific categories of cookies or by rescinding consent to all except cookies strictly necessary for site function, by accessing the settings in your web browser. Instructions for how to do this are included in the section below.

However, please note that if you delete cookies or refuse to accept them, you might not be able to use all of the features we offer, you may not be able to store your preferences and some of our pages might not display properly. It is highly recommended that for the most secure and efficient user experience when visiting our site that you accept our use of cookies

#### **1.3.2 Non-EEA Users**

Non-EEA users (as well as EEA users, if they choose to use this method instead of the method described above) can control how we use cookies using settings in their web browser.

Most web browsers also allow a user to control their cookies through their respective browser settings.

Web browser settings can be adjusted to perform one or more of the following actions: delete all cookies, block all cookies, allow all cookies, block third-party cookies, clear all cookies when you close the browser, open a "private" browsing session, install add-ons and plug-ins to extend browser functionality as it pertains to cookies.

You will find more explanations on how to proceed in your respective browser via the links below:

Google [Chrome](https://support.google.com/chrome/answer/95647?hl=en-GB) Internet [Explorer](https://support.microsoft.com/en-us/help/260971/description-of-cookies) [Mozilla](https://support.mozilla.org/en-US/kb/cookies-information-websites-store-on-your-computer) Firefox [Safari](https://support.apple.com/kb/PH5042?locale=en_US) (Desktop) [Safari](https://support.apple.com/en-us/HT201265) (Mobile) [Android](https://support.google.com/nexus/answer/54068?visit_id=0-636586166384539722-2878406313&hl=en&rd=1) browser [Opera](https://www.opera.com/help)

More information on cookies can be found at [www.allaboutcookies.org](http://www.allaboutcookies.org).

## **1.3.3 Who can I contact with questions and concerns about cookies?**

If you have further questions regarding cookies used on 'https://kobrekim.com,' please feel free to contact us at [privacypolicy@kobrekim.com](mailto:privacypolicy@kobrekim.com).